31st IEEE Symposium on Security & Privacy

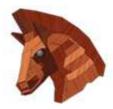

# TaintScope: A Checksum-Aware Directed Fuzzing Tool for Automatic Software Vulnerability Detection

**Tielei Wang**<sup>1</sup>, Tao Wei<sup>1</sup>, Guofei Gu<sup>2</sup>, Wei Zou<sup>1</sup> <sup>1</sup>Peking University, China <sup>2</sup>Texas A&M University, US

# Outline

## Introduction

- Background
- Motivation

## TaintScope

- Intuition
- System Design
- Evaluation

Microsoft<sup>®</sup> Google

Conclusion

Adobe

# **Fuzzing/Fuzz Testing**

- Feed target applications with malformed inputs e.g., invalid, unexpected, or random test cases
  - Proven to be remarkably successful
  - E.g., randomly mutate well-formed inputs and runs the target application with the "*mutations*"

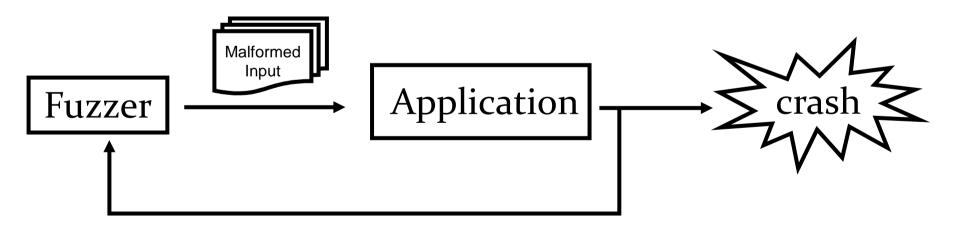

| Introduction | TaintScope | Conclusion | 3 |
|--------------|------------|------------|---|

# **Fuzzing is great**

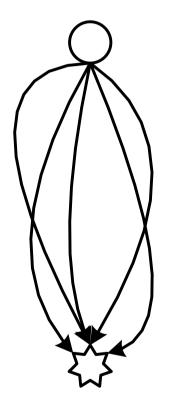

In the best case, malformed inputs will explore different program paths, and trigger security vulnerabilities

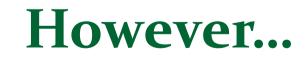

| Introduction | TaintScope | Conclusion |  |
|--------------|------------|------------|--|

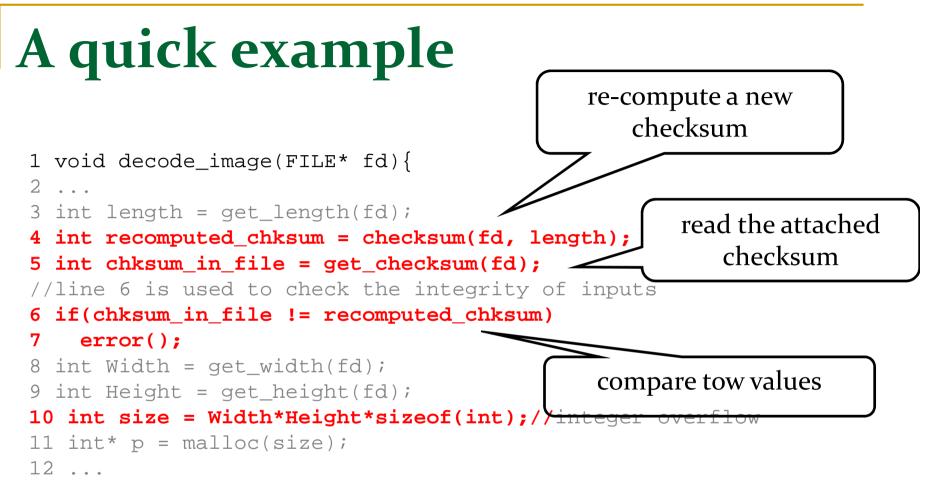

 Malformed images will be dropped when the decoder function detects checksums mismatch

| Introduction | TaintScope | Conclusion |  |
|--------------|------------|------------|--|

# **Checksum: the bottleneck**

Checksum is a common way to test the integrity of input data

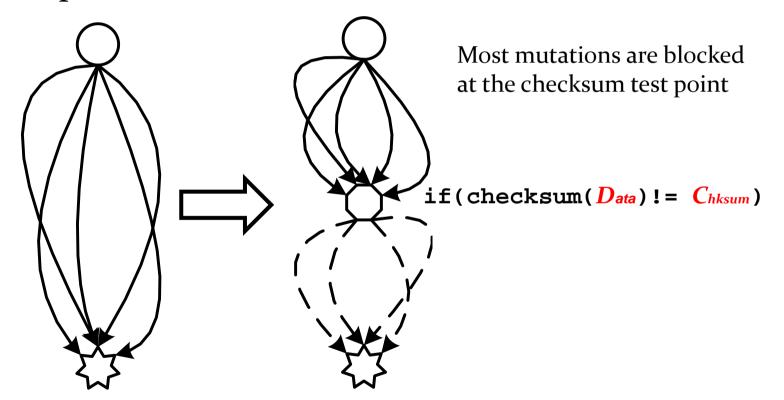

| Introduction | TaintScope | Conclusion |
|--------------|------------|------------|

# **Our motivation** Penetrate checksum checks! **Our Goal**

| Introduction | TaintScope | Conclusion |  |
|--------------|------------|------------|--|

# Intuition

Disable checksum checks by control flow alteration

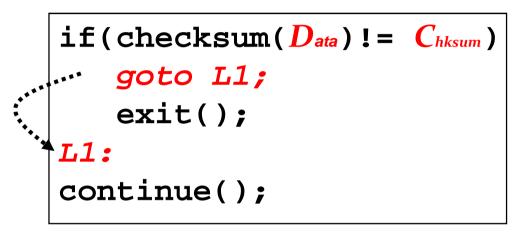

Mødgfnad program

- Fuzz the modified program
- Repair the checksum fields in malformed inputs that can crash the modified program

| Introduction | TaintScope | Conclusion |  |
|--------------|------------|------------|--|
|--------------|------------|------------|--|

# **Key Questions**

- Q1: How to locate the checksum test instructions in a binary program?
- Q2: How to effectively and efficiently fuzz for security vulnerability detection?
- Q3: How to generate the correct checksum value for the invalid inputs that can crash the modified program?

|              |                   |            | l |
|--------------|-------------------|------------|---|
| Introduction | <b>TaintScope</b> | Conclusion | 9 |

# **TaintScope Overview**

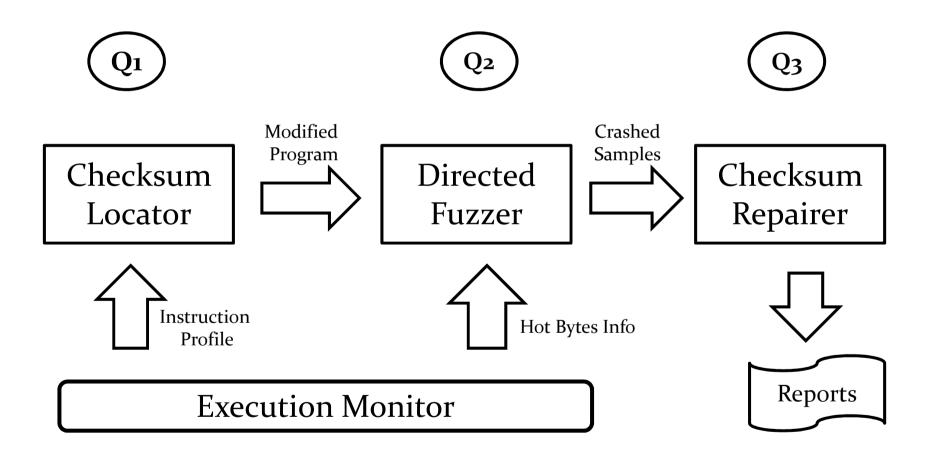

#### **Key Observation 1**

Checksum is usually used to protect a <u>large number</u> of input bytes

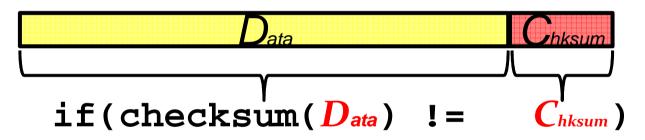

- Based on fine-grained taint analysis, we first find the <u>conditional jump instructions (e.g., jz, je)</u> that depend on more than a certain number of input bytes
- Take these conditional jump instructions as candidates

| Introduction | <b>TaintScope</b> | Conclusion | 11 |
|--------------|-------------------|------------|----|

#### **Key Observation 2**

Well-formed inputs can pass the checksum test, but most malformed inputs cannot

 We log the behaviors of candidate conditional jump instructions

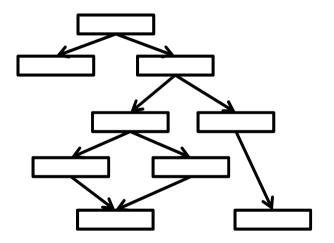

| Introduction | TaintScope | Conclusion |    |
|--------------|------------|------------|----|
| milloudetion | Tumescope  | conclusion | 12 |

#### **Key Observation 2**

Well-formed inputs can pass the checksum test, but most malformed inputs cannot

- We log the behaviors of candidate conditional jump instructions
- Run well-formed inputs, identify the always-taken and always-not-taken insts

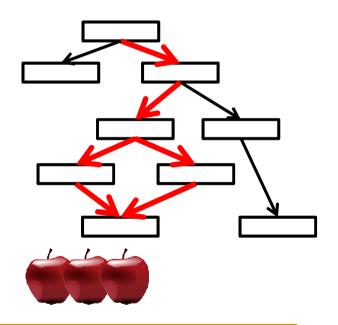

| Introduction | TaintScope | Conclusion | 1 |
|--------------|------------|------------|---|

#### **Key Observation 2**

#### Well-formed inputs can pass the checksum test, but most malformed inputs cannot

- We log the behaviors of candidate conditional jump instructions
- Run well-formed inputs, identify the (1)always-taken and always-not-taken insts
- Run malformed inputs, also identify the (2) always-taken and always-not-taken insts

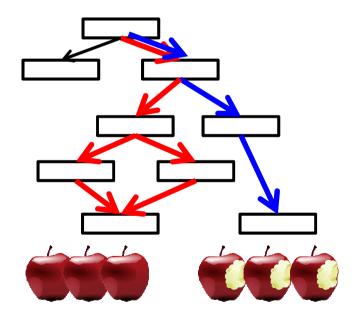

| Introduction | TaintScope | Conclusion | 14 |
|--------------|------------|------------|----|
|--------------|------------|------------|----|

#### **Key Observation 2**

#### Well-formed inputs can pass the checksum test, but most malformed inputs cannot

- We log the behaviors of candidate conditional jump instructions
- Run well-formed inputs, identify the always-taken and always-not-taken insts
- ② Run malformed inputs, also identify the always-taken and always-not-taken insts
- Identify the conditional jump inst that behaves completely different when processing well-formed and malformed inputs

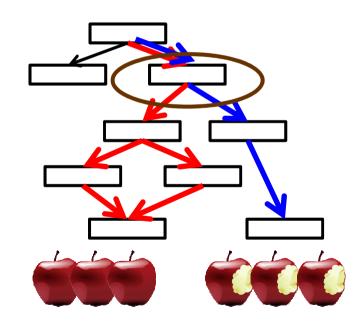

Conclusion

# A2: Effective and efficient fuzzing

 Blindly mutating will create huge amount of redundant test cases --- ineffective and inefficient

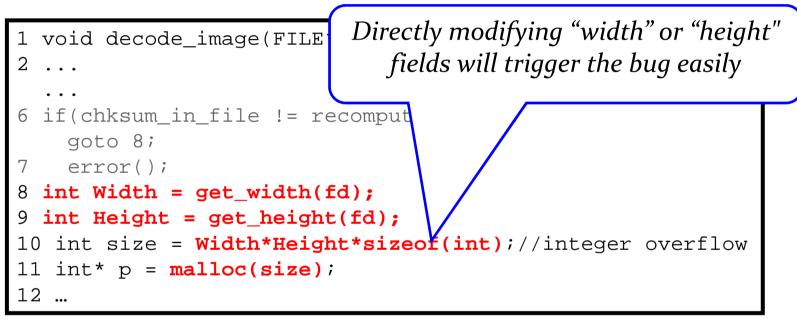

- Directed fuzzing: focus on modifying the "hot bytes" that refer to the input bytes flow into critical system/library calls
  - Memory allocation, string operation...

| Introduction | TaintScope | Conclusion | 16 |
|--------------|------------|------------|----|
|--------------|------------|------------|----|

# A3: Generate the correct checksum

 The classical solution is symbolic execution and constraint solving
Solving checksum(Data) == Chksum is hard or impossible, if both Data and Chksum are symbolic values

## We use combined concrete/symbolic execution

- Only leave the bytes in the checksum field as symbolic values
- Collect and solve the trace constraints on *Chksum* when reaching the checksum test inst.
- Note that:
  - **checksum**(**D**<sub>ata</sub>) is a runtime determinable constant value.
  - Chksum originates from the checksum field, but may be transformed, such as from hex/oct to dec number, from little-endian to big-endian.

| Introduction | TaintScope | Conclusion | 17 |
|--------------|------------|------------|----|
|--------------|------------|------------|----|

# **Design Summary**

## Directed Fuzzing

- Identify and modify "hot bytes" in valid inputs to generate malformed inputs
  - On top of *PIN* binary instrumentation platform

## Checksum-aware Fuzzing

- □ Locate checksum check points and checksum fields.
- Modify the program to accept all kinds input data
- Generate correct checksum fields for malformed inputs that can crash the modified program
  - Offline symbolically execute the trace, using STP solver

| Introduction | <b>TaintScope</b> | Conclusion | 18 |
|--------------|-------------------|------------|----|

# **Evaluation**

## Component evaluation

- E1: Whether TaintScope can locate checksum points and checksum fields?
- E2: How many hot byte in a valid input?
- E3: Whether TaintScope can generate a correct checksum field?

### Overall evaluation

E4: Whether TaintScope can detect previous unknown vulnerabilities in real-world applications?

|              |            | i          | 1  |
|--------------|------------|------------|----|
| Introduction | TaintScope | Conclusion | 19 |

# **Evaluation 1: locate checksum points**

 We test several common checksum algorithms, including CRC32, MD5, Adler32. TaintScope accurately located the check statements.

| Executable        | Package (Version)     | File Format | Checksum Algorithm | $ \mathcal{A} $ | $ (\mathcal{P}_1 \cap \mathcal{P}'_0) \cup (\mathcal{P}_0 \cap \mathcal{P}'_1) $ | Detected?    |
|-------------------|-----------------------|-------------|--------------------|-----------------|----------------------------------------------------------------------------------|--------------|
| PicasaPhotoViewer | Google Picasa (3.1)   | PNG         | CRC32              | 830             | 1                                                                                | $\checkmark$ |
| Acrobat           | Adobe Acrobat (9.1.3) | FNU         | CRC52              | 5,805           | 1                                                                                | $\checkmark$ |
| Snort             | snort (2.8.4.1)       | PCAP        | TCP/IP checksum    | 2               | 2                                                                                | $\checkmark$ |
| tcpdump           | tcpdump (4.0.0)       | rear        | ICF/IF CIECKSUII   | 5               | 2                                                                                | $\checkmark$ |
| sigtool           | clamav (0.95.2)       | CVD         | MD5                | 2               | 1                                                                                | $\checkmark$ |
| vcdiff            | open-vcdiff (0.6)     | VCDIFF      | Adler32            | 1               | 1                                                                                | $\checkmark$ |
| Tar               | GNU Tar (1.22)        | Tar Archive | Tar checksum       | 9               | 1                                                                                |              |
| objcopy           | GNU binutils (2.17)   | Intel HEX   | Intel HEX checksum | 62              | 1                                                                                | $\checkmark$ |

|              |            |            | l  |
|--------------|------------|------------|----|
| Introduction | TaintScope | Conclusion | 20 |

# **Evaluation 2: identify hot bytes**

• We measured the number of bytes could affect the size arguments in memory allocation functions

| Executable              | Package       | Input Format                                           | Input Size (Bytes) | # Hot Bytes | # X86 Instrs | Run Time |
|-------------------------|---------------|--------------------------------------------------------|--------------------|-------------|--------------|----------|
|                         | ImageMagick   | TIEE                                                   | 5778               | 18          | 191,759,211  | 2m53s    |
|                         |               | TIFF                                                   | 2,020              | 18          | 82,640,260   | 1m30s    |
| Display                 |               | PNG                                                    | 5,149              | 9           | 19,051,746   | 1m54s    |
| Display                 | magemagick    | rivo                                                   | 1,250              | 29          | 47,246,043   | 1m8s     |
|                         |               | $\begin{array}{c c c c c c c c c c c c c c c c c c c $ | 6,617              | 11          | 48,983,897   | 1m13s    |
|                         |               | JILO                                                   | 6,934              | 9           | 48,823,905   | 1m11s    |
|                         | Google Picasa | GIE                                                    | 3,190              | 14          | 304,993,501  | 1m25s    |
|                         |               | OIL                                                    | 6,529              | 43          | 536,938,567  | 2m57s    |
| Dicasa Dhoto Viewer eve |               | oogle Picasa PNG                                       | 2,730              | 18          | 712,021,776  | 5m16s    |
| PicasaPhotoViewer.exe   |               |                                                        | 1,362              | 16          | 660,183,239  | 4m8s     |
|                         |               | DMD                                                    | 3,174              | 8           | 310,909,256  | 1m21s    |
|                         |               | DIVIE                                                  | 7,462              | 19          | 468,273,580  | 2m35s    |
|                         |               | DMD                                                    | 1,440              | 6           | 658,370,048  | 4m25s    |
|                         |               | DIVIE                                                  | 3,678              | 6           | 663,923,080  | 5m2s     |
| Aprohatava              | Adobe Acrobat | DNC                                                    | 770                | 21          | 297,492,758  | 3m8s     |
| Actobal.exe             | Auode Actobat | FINO                                                   | 1,250              | 12          | 354,685,431  | 4m31s    |
|                         |               | IDEC                                                   | 1,012              | 13          | 328,365,912  | 4m14s    |
|                         |               | JLEO                                                   | 2,356              | 4           | 356,136,453  | 4m36s    |

| Introduction | <b>TaintScope</b> | Conclusion | 21 |
|--------------|-------------------|------------|----|

## **Evaluation 3: generate correct checksum fields**

- We test malformed inputs in four kinds of file formats.
- TaintScope is able to generate correct checksum fields.

| Executable | File Format | # fields | field | Repaired?    | Time (s) |
|------------|-------------|----------|-------|--------------|----------|
| display    | PNG         | 4        | 4     | $\checkmark$ | 271.9    |
| tcpdump    | PCAP        | 8        | 2     | $\checkmark$ | 455.6    |
| tar        | Tar Archive | 3        | 8     | $\checkmark$ | 572.8    |
| objcopy    | Intel HEX   | 4        | 2     | $\checkmark$ | 327.1    |

|              |                   |            | l  |
|--------------|-------------------|------------|----|
| Introduction | <b>TaintScope</b> | Conclusion | 22 |

## **Evaluation 4 : 27 previous unknown vulns**

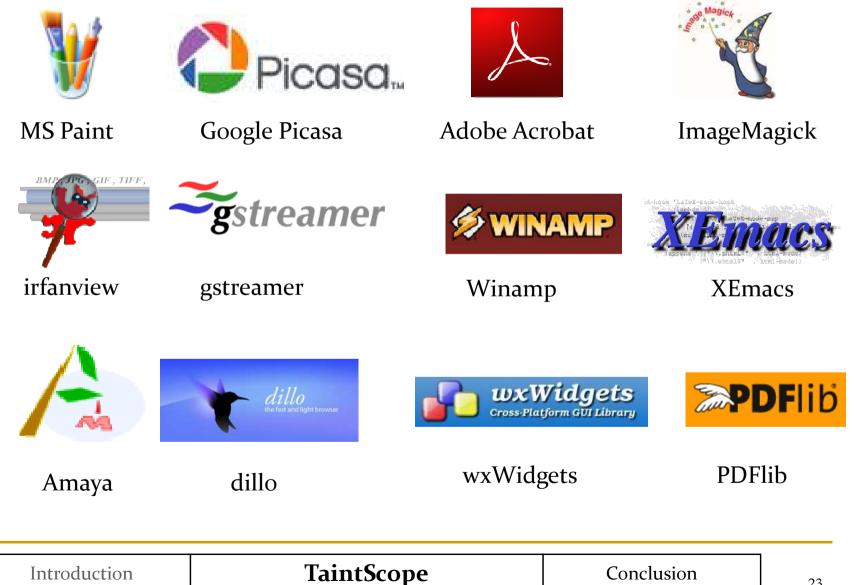

# Evaluation 4 : 27 previous unknown vulns

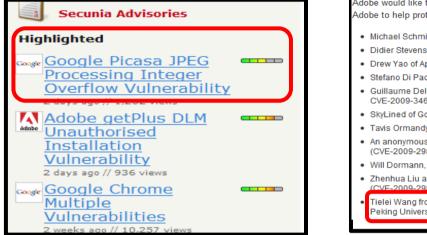

Adobe would like to thank the following individuals and organizations for reporting the relevant issues and for working with Adobe to help protect our customers' security:

- Michael Schmidt of Compass Security (http://www.csnc.ch) (CVE-2007-0048, CVE-2007-0045)
- Didier Stevens (CVE-2009-2979)
- Drew Yao of Apple Product Security (<u>http://www.apple.com/support/security/</u>) (CVE-2009-2980)
- Stefano Di Paola of Minded Security (<u>http://www.mindedsecurity.com/</u>) (CVE-2009-2981)
- Guillaume Delugré and Frédéric Raynal of SOGETI ESEC (http://esec.fr.sogeti.com/) (CVE-2009-2982, CVE-2009-3461, CVE-2009-3462)
- SkyLined of Google Inc. (<u>http://skypher.com/SkyLined</u>) (CVE-2009-2983)
- Tavis Ormandy, Google Security Team (http://www.google.com/corporate/security.html) (CVE-2009-2984)
- An anonymous researcher reported through TippingPoint's Zero Day Initiative (<u>http://www.zerodayinitiative.com/</u>) (CVE-2009-2985)
- Will Dormann, CERT (<u>http://www.cert.org/</u>) (CVE-2009-2986)
- Zhenhua Liu and Xiaopeng Zhang of Fortinet's FortiGuard Global Security Research Team (<u>http://www.fortiguardcenter.com</u>) (CVF-2009-2987, CVF-2009-2988, CVF-2009-2996)

Tielei Wang from ICST-ERCIS (Engineering Research Center of Info Security, Institute of Computer Science & Technology, Peking University / China) (CVE-2009-2989, CVE-2009-2995)

#### Acknowledgments

Microsoft thanks the following for working with us to help protect customers:

- Damian Frizza of Core Security Technologies for reporting an issue described in MS10-003
- Carsten Eiram of <u>Secunia</u> for reporting an issue described in MS10-004
- Sean Larsson of <u>VeriSign iDefense Labs</u> for reporting three issues described in MS10-004
- SkD, working with TippingPoint's Zero Day Initiative, for reporting an issue described in MS10-004
- Cody Pierce of <u>TippingPoint DVLabs</u> for reporting an issue described in MS10-004
- Tielei Wang of ICST-ERCIS (Engineering Research Center of Info Security, Institute of Computer Science & Technology, Peking University/China), working with <u>Secunia</u>, for reporting an issue described in MS10-005

## **Evaluation 4: 27 previous unknown vulns**

| Package         | Vuln-Type         | # Vulns | Checksum-aware? | Advisory      | Severity Rating    |
|-----------------|-------------------|---------|-----------------|---------------|--------------------|
| Microsoft Paint | Memory Corruption | 1       | N               | CVE-2010-0028 | Moderate           |
| Google Picasa   | Infinite loop     | 1       | N               | pending       | N/A                |
| Google Ficasa   | Integer Overflow  | 1       | IN              | SA38435       | Moderate           |
| Adobe Acrobat   | Infinite loop     | 1       | N               | CVE-2009-2995 | Extremely critical |
| Auobe Actobat   | Memory Corruption | 1       | N               | CVE-2009-2989 | Extremely critical |
| ImageMagick     | Integer Overflow  | 1       | N               | CVE-2009-1882 | Moderate           |
| CamlImage       | Integer Overflow  | 3       | Y               | CVE-2009-2660 | Moderate           |
| LibTIFF         | Integer Overflow  | 2       | N               | CVE-2009-2347 | Moderate           |
| wxWidgets       | Buffer Overflow   | 2       | N               | CVE-2009-2369 | Moderate           |
| wa wingets      | Double Free       | 1       | Y               | CVE-2009-2309 | Moderate           |
| IrfanView       | Integer Overflow  | 1       | N               | CVE-2009-2118 | High               |
| GStreamer       | Integer Overflow  | 1       | Y               | CVE-2009-1932 | Moderate           |
| Dillo           | Integer Overflow  | 1       | Y               | CVE-2009-2294 | High               |
| XEmacs          | Integer Overflow  | 3       | Y               | CVE-2009-2688 | Moderate           |
| ALIIIdes        | Null Dereference  | 1       | N               | N/A           | N/A                |
| MPlayer         | Null Dereference  | 2       | N               | N/A           | N/A                |
| PDFlib-lite     | Integer Overflow  | 1       | Y               | SA35180       | Moderate           |
| Amaya           | Integer Overflow  | 2       | Y               | SA34531       | High               |
| Winamp          | Buffer Overflow   | 1       | N               | SA35126       | High               |
| Total           |                   | 27      |                 |               | 250                |

| ·i           |                   |            |    |
|--------------|-------------------|------------|----|
| Introduction | <b>TaintScope</b> | Conclusion | 25 |

# Conclusion

- Checksum is a big challenge for fuzzing tools
- TaintScope can perform:
  - Directed fuzzing
    - Identify which bytes flow into system/library calls.
    - dramatically reduce the mutation space.
  - Checksum-aware fuzzing
    - Disable checksum checks by control flow alternation.
    - Generate correct checksum fields in invalid inputs.
- TaintScope detected dozens of serious previous unknown vulnerabilities.

| т, 1,.      | TT : (C    | Constant   |    |
|-------------|------------|------------|----|
| muroduction | Tanitscope | Conclusion | 26 |

# Thanks for your attention!